## าเทที่ 6 การสร้างรถเข็นและการควบคุม

6.1 รถเข็น

รถเข็นในงานวิจัยนี้ถูกออกแบบให้ขับเคลื่อนด้วยมอเตอร์กระแสตรงเนื่องจากควบคุมง่าช และให้ทอร์คที่มากพอที่ขับเคลื่อนรถเข็นที่มีคนนั่งได้ โคยขนาดของมอเตอร์ต้องไม่ใหญ่เกินไป ี่ ส่วนโครงตัวรถเข็นจะทำด้วยอลูมิเนียมเพื่อให้มีน้ำหนักเบา และมีความแข็งแรงสูงเมื่อเทียบกับน้ำ หนัก รูปที่ 6.1 แสดงโครงฐานด้านถ่างของรถเข็น

ดุณสมบัติของมอเตอร์ที่จะใช้มีแรงคันพิกัด 18-36 V กระแสพิกัดประมาณ 2.5 A ความเร็ว รอบประมาณ 70 rpm ใช้มอเตอร์ทั้งหมด 2 ตัวเพื่อให้รถสามารถเถี้ยวได้โดยจะให้มอเตอร์ตัวหนึ่ง หมุน อีกตัวหนึ่งหยุด ส่วนการถอยหลังทำได้โดยกลับขั้วจ่ายไฟที่จ่ายให้มอเตอร์ รูปที่ 6.2 แสดงวง จรควบคุมการทำงานของมอเตอร์ โดยจะมีสัญญาณควบคุมเป็นสัญญาณดิจิตอกที่ส่งมาจากดิจิตอก ึ คอนทรอเลอร์ สั่งเปิดปิดตัวทรานซิสเตอร์ในการนำกระแสผ่านคอล์ยของรีเลย์ การต่อรีเลย์เข้ากับ มอเตอร์ ในงานวิจัยนี้ใช้รีเถย์ทั้งหมด 4 ตัวแต่ถะตัวจะมีขั้วที่เป็นปกติต่อ( normally connect ) กับ ปกติเปิด( normally open ) อย่างละขั้ว ในการควบคุมการจ่ายให้มอเตอร์จะใช้เป็นสัญญาณดิจิตอล ซึ่งแสดงถองิกได้ดังในตารางที่ 6.1

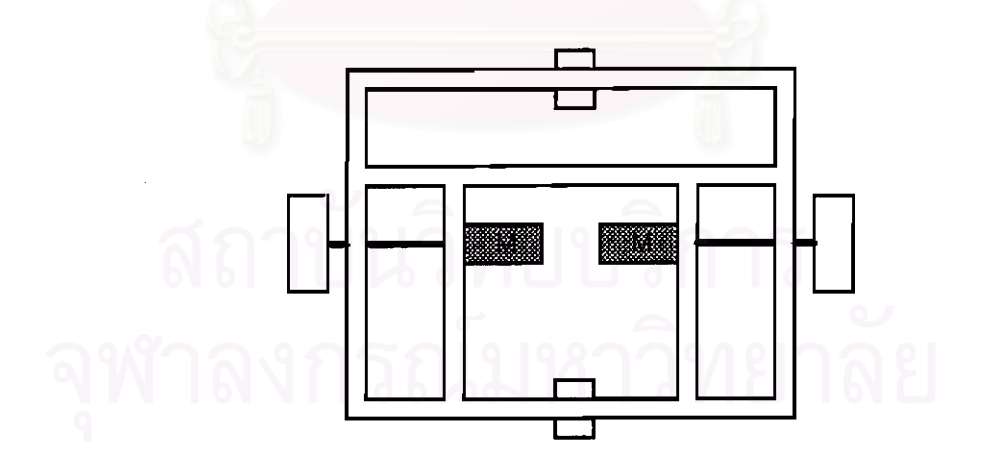

รูปที่ 6.1 โครงฐานด้านถ่างของรถเข็น

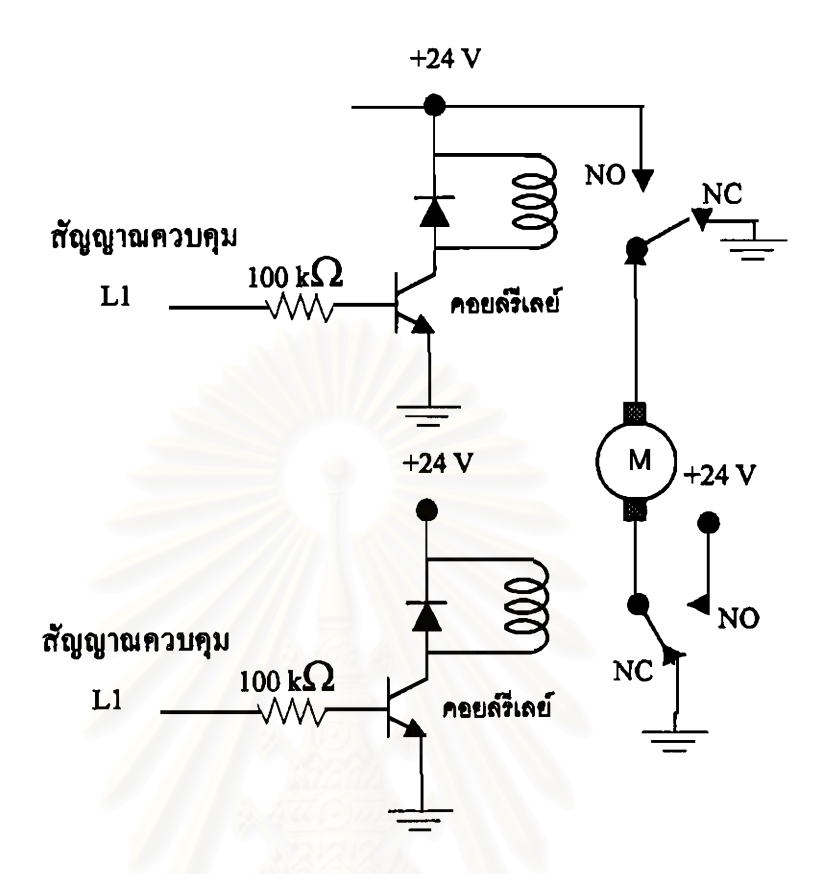

รูปที่ 6.2 วงจรควบคุมรึเลย์ และการต่อรีเลย์เข้ากับมอเตอร์

ตารางที่ 6.1 ระดับสัญญาณดิจิตอลในการควบคุมการเคลื่อนที่

|    | หยุด | เดินหน้า | กอยหลัง |
|----|------|----------|---------|
|    | ମ    | สง       |         |
| L2 | 9    | ฅำ       |         |

## 6.2 คำสั่งในการควบคุมการเคลื่อนที่

ในการควบคุมรถเข็นจะทำการควบคุมการเคลื่อนที่หลัก 5 สภาวะด้วยกันคือ เดินหน้า ถอย หลัง เลี้ยวซ้าย เลี้ยวขวา และหยุด โดยจะกำหนดคำสั่งจากผลการวิเคราะห์สัญญาณกล้ามเนื้อดัง รหัสต่อไปนี้

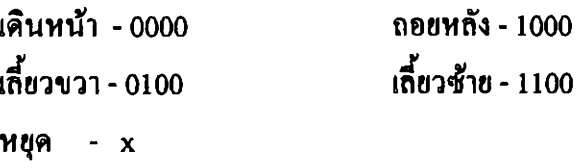

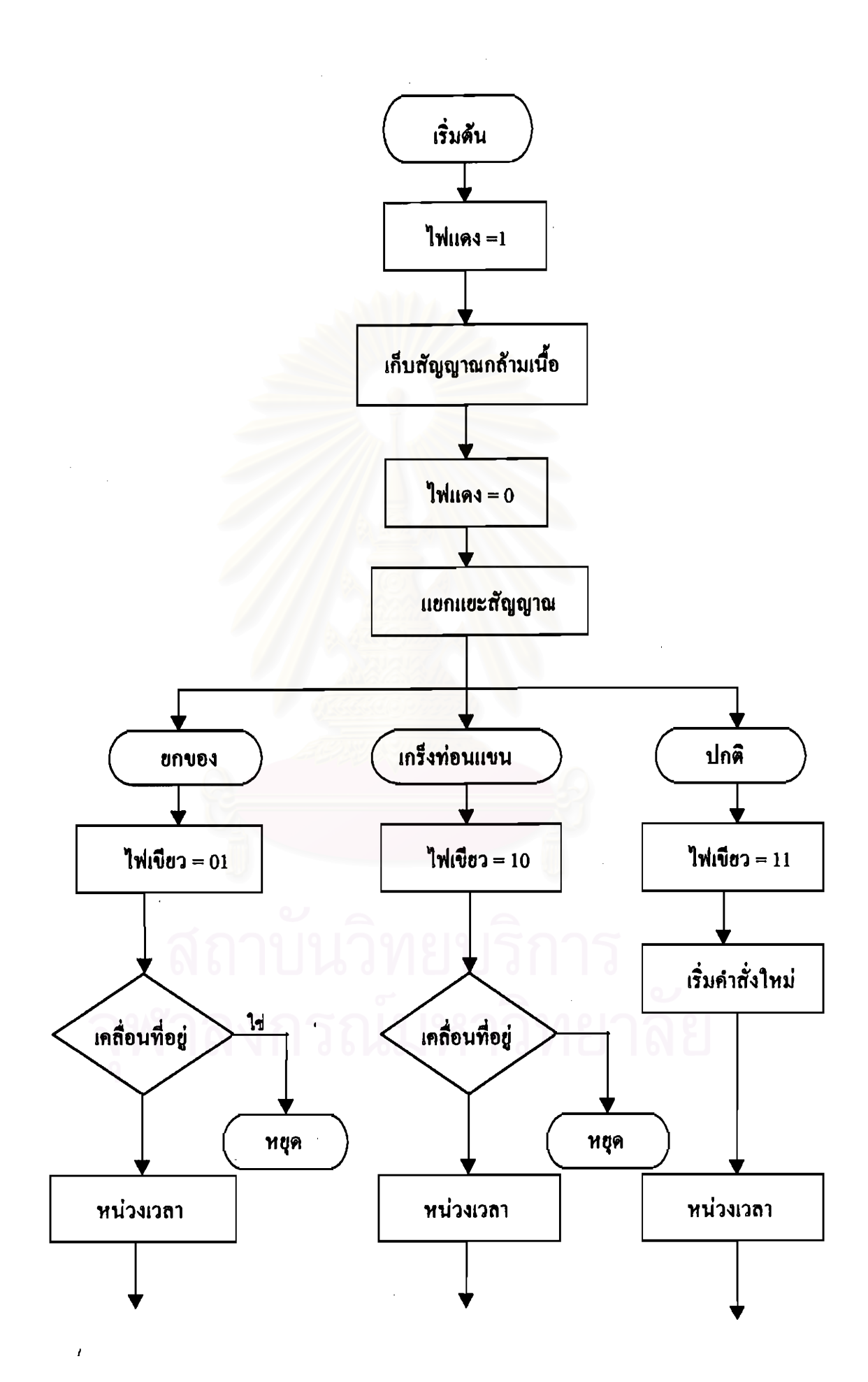

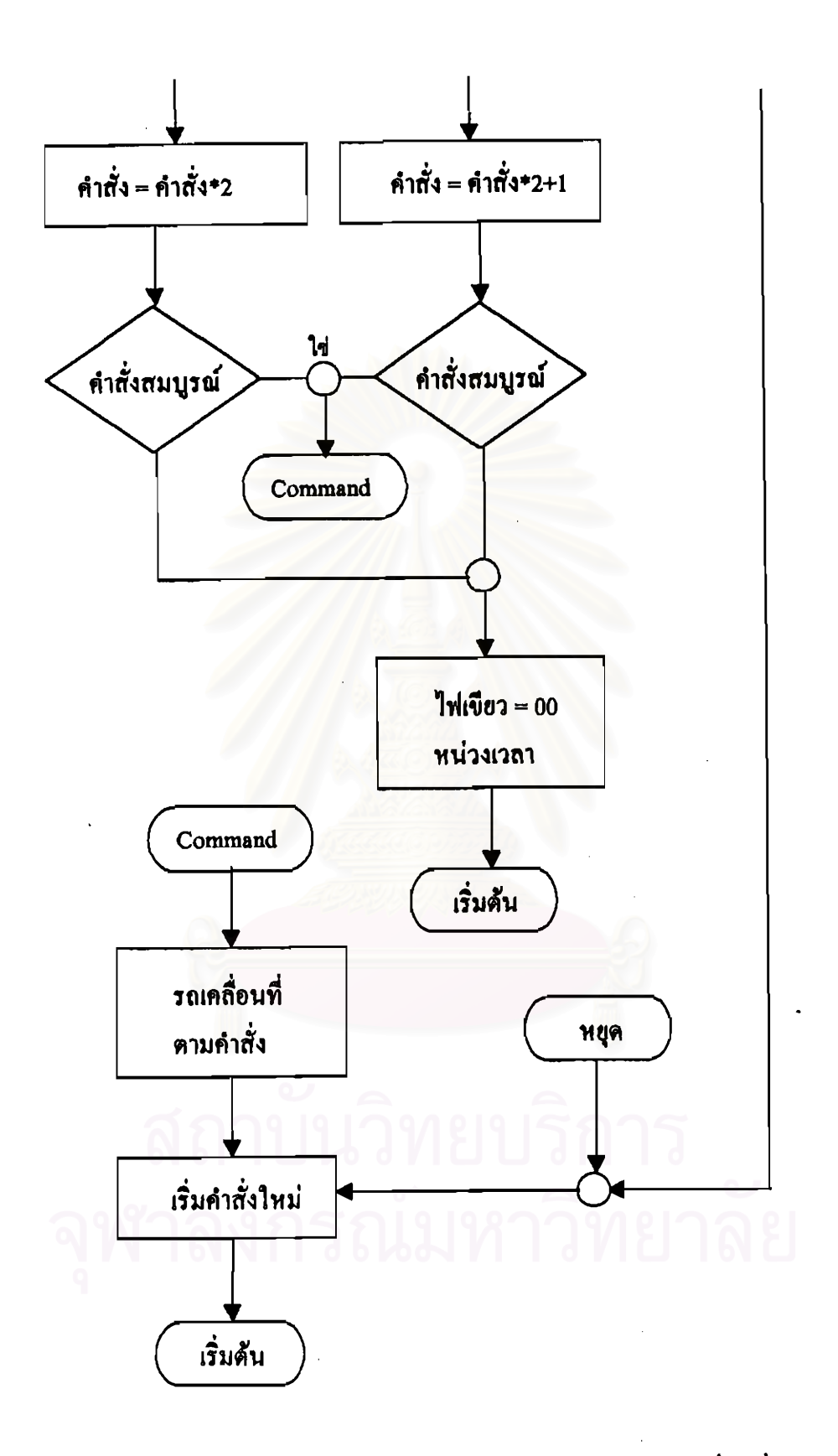

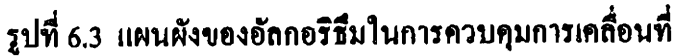

โดยที่ 1 - เกร็งท่อนแขน 0 - ถือของหนัก

x - เกร็งแขนหรือถือของหนัก

ในการกำหนดรหัสคำสั่งปกติใช้แค่ 2 บิตก็พอเพืองที่ให้รถเคลื่อนที่ 4 ทิศทางได้ แต่เนื่อง จากต้องการลดอัตราความผิดพลาด จึงใส่ redundance เข้าไป 2 บิด โดยจะยอมให้เกิดความผิด พถาดจากการสั่งให้รถเคลื่อนที่ แต่รถไม่เคลื่อนที่มากกว่าไม่ได้สั่งให้เคลื่อนที่ แต่รถเคลื่อนที่

ในการจะเปลี่ยนทิศทางการเคลื่อนที่จะต้องหยุดรถก่อนเสมอ ดังนั้นเมื่อรถเคลื่อนที่แล้วคำ ้สั่งต่อไปจะมีได้แต่คำสั่งหยุดเท่านั้น ใน<mark>การหยุดนั้นจะรับมาเพียงแค่การแยกแยะครั้งเดี</mark>ยวเท่านั้นไม่ ด้องเข้ารหัส เนื่องจากจะขอมให้เกิดความผิดพลาดในการสั่งให้หยุดแต่รถไม่หยุดน้อยกว่า ไม่ได้ ค้องการให้รถหยุดแต่รถหยุด

อัลกอริธึมในการควบคุมการเคลื่อนที่แสดงในแผนผัง( รูปที่ 6.3 ) สถานะของการทำงาน ของโปรแกรมแสดงได้ด้วยหลอดไฟ LED 3 หลอด หลอดแดง 1 หลอด และหลอดเขียว 2 หลอด โดยหลอดสีแดงแสดงถึงการเก็บคำสัญญาณกล้ามเนื้อ และ หลอดสีเขียวแสดงผลการแยกแยะ ้สัญญาณกล้ามเนื้อโดยถือว่าถ้าแยกไม่ออก( หมายความว่าระบบไม่รู้จัก ) จะจัดให้เป็นกลุ่มปกติ

การทำงานของไปรแกรมควบคุมการเคลื่อนที่ของรถเข็นจะทำงานวนลูปไปเรื่อยๆโดยแบ่ง จังหวะการทำงานเป็น 2 ช่วงด้วยกัน

- 1) ช่วงเก็บสัญญาณกล้ามเนื้อ แสดงสถานะไดยใช้หลอดไฟ LED สีแดง เมื่อหลอดสว่างแสดงว่ามี การเก็บสัญญาณกล้ามเนื้ออยู่
- 2) ช่วงแสดงผลการแยกแยะสัญญาณกล้ามเนื้อ ซึ่งในส่วนนี้ไปรแกรมจะทำการเข้ารหัสคำสั่งด้วย การทำงานจะขึ้นอยู่กับสถานะการเคลื่อนที่ของรถ แบ่งได้เป็น 2 กรณีคือ กรณีแรกรถยังไม่ เคลื่อนที่ แสดงว่าผลการแยกแยะที่แยกแยะได้จะต้องนำมาเข้ารหัสขนาด 4 บิต ดังนั้นคำสั่งจะ สมบูรณ์ก็ต่อเมื่อมีการแยกแยะครบ 4 ครั้งถึงจะเกิดเป็นคำสั่งให้รถเคลื่อนที่ กรณีที่สองคือรถ กำลังเคลื่อนที่อยู่ ดังนั้นคำสั่งที่เข้ามาคือทำให้รถหยุด

ิจากแผนผังจะสังเกตเห็นได้ว่ามีการหน่วงเวลาอยู่เป็นช่วงๆ ทั้งนี้เนื่องจากด้องการให้มีการ ทำงานหรือการเปลี่ยนสถานะของโปรแกรมไม่เร็วจนเกินไป ซึ่งทำให้ผู้ใช้สามารถที่จะติดตาม และ เข้าใจสถานะของโปรแกรมได้ทัน และไม่ทำให้เกิดความสับสนด้วย

ในการทดสอบระบบพบว่า การใช้งานแรกๆเป็นไปด้วยความถำบาก คือระบบยังแยกแอะ ได้ไม่ดี แต่เมื่อเริ่มฝึกไปสักพัก ก็จะเริ่มรู้ว่าควรจะเกร็งแขนแบบไหนถึงจะถูก